## SAP ABAP table CRMT\_BSP\_SLS\_PRICING\_I {Sales: Pricing\_I}

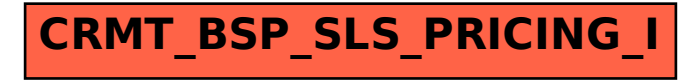